# **1.** 初始化

LiveSDK.WX\_PAY\_APP\_ID 必须设置, 否则微信支付充值功 能无法正常使用。

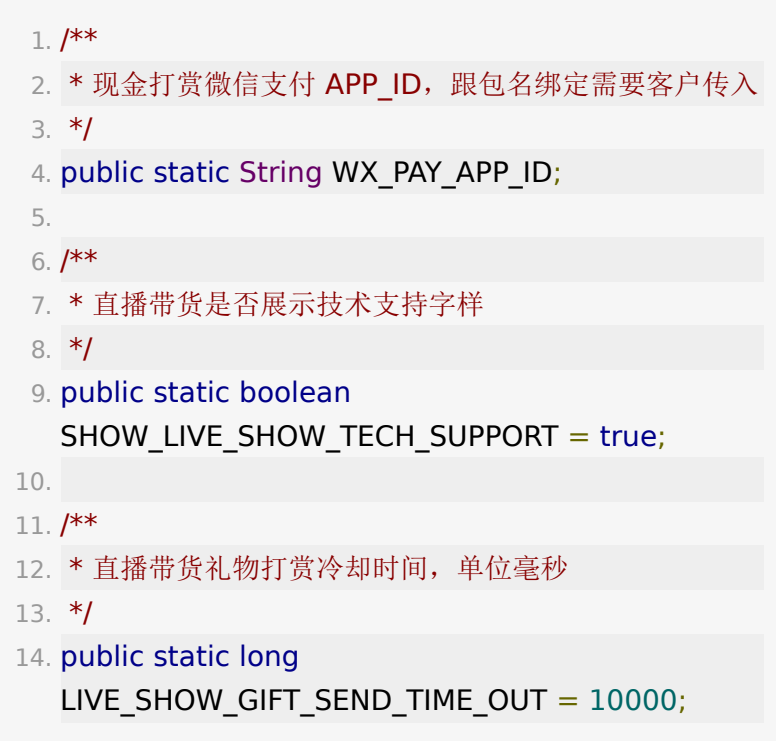

直播带货相关 API 封装在 LiveShowVM 中, 通过 liveRoom.getLiveShowVM() 获取。

# **2.** 商品管理

### **2.1** 拉取商品列表

初始化 LiveShowVM 内部会请求第一页数据,外部监听商品 变化即可。

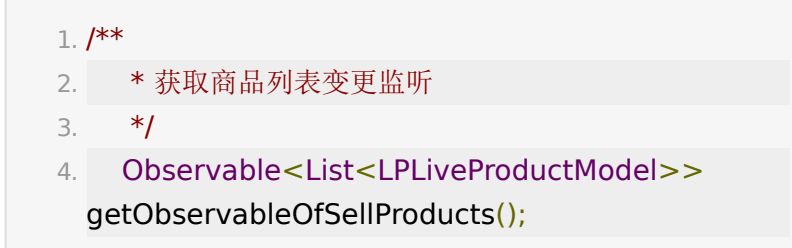

还提供了主动获取商品信息的 API,需要保证在 getObservableOfSellProducts 之后调用才能正确获取。

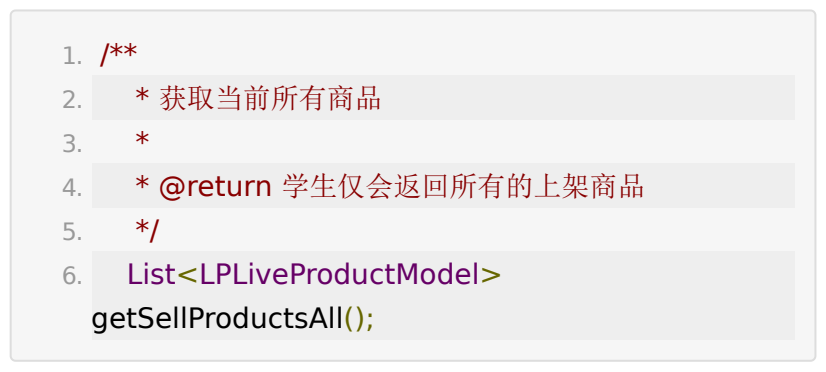

LPliveProductModel 为商品 model 对象,字段如下

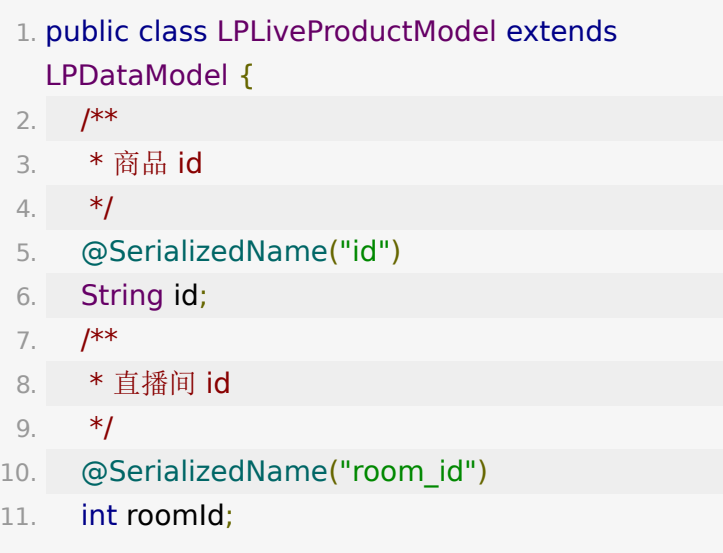

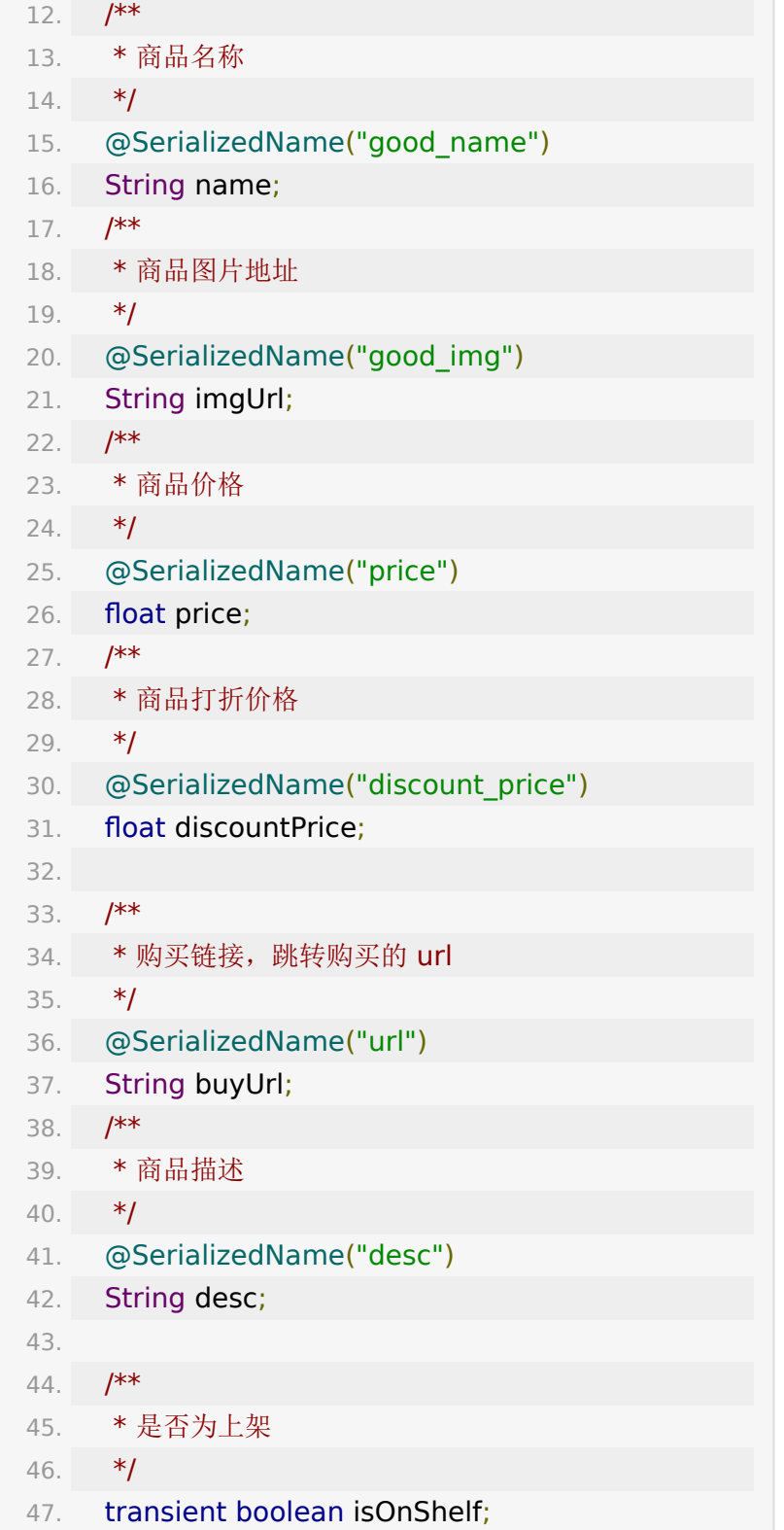

```
48. }
```
#### 商品列表支持分页加载和刷新

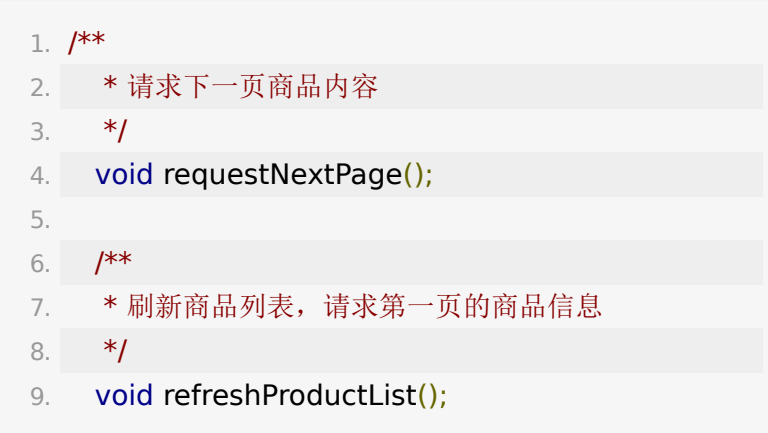

## **2.2.** 上架**/**下架

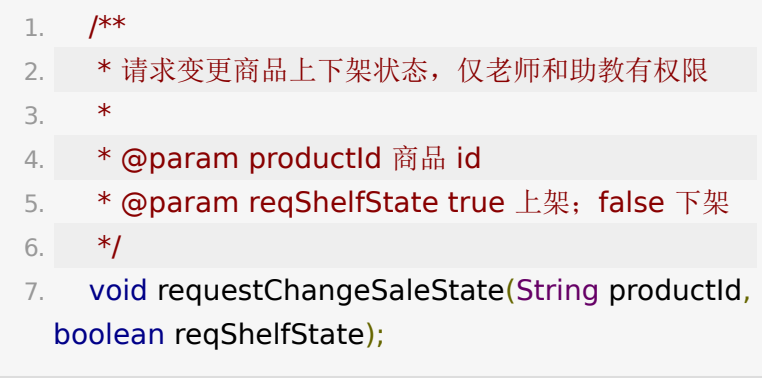

#### 上架或下架后商品状态回调仍然是

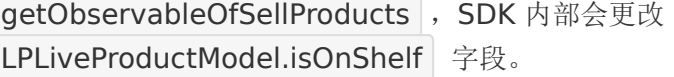

在 getObservableOfSellProducts 监听中可以使用以下 API 快速获取上架和下架商品列表。

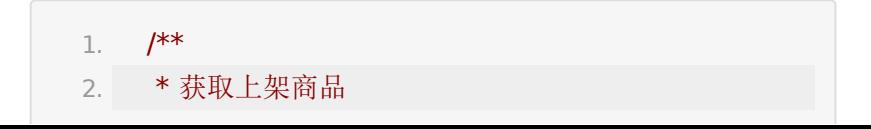

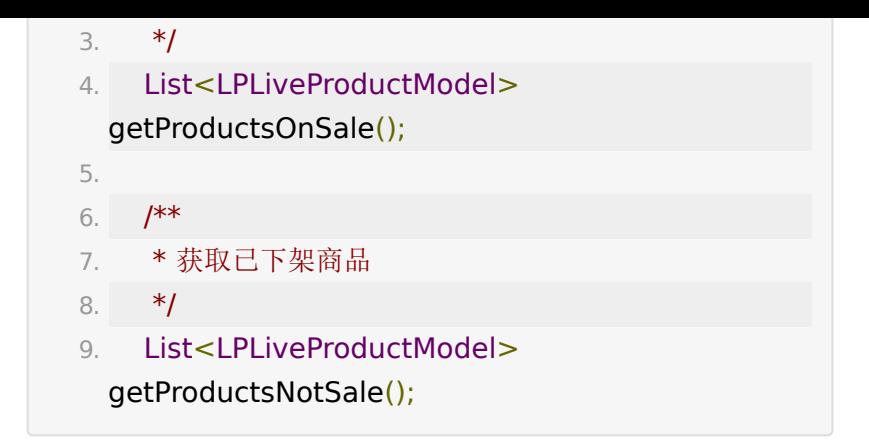

# **2.3.** 讲解商品

老师/助教可以选中商品进行讲解,学生端 UI 上可以展示被讲解 的商品信息。

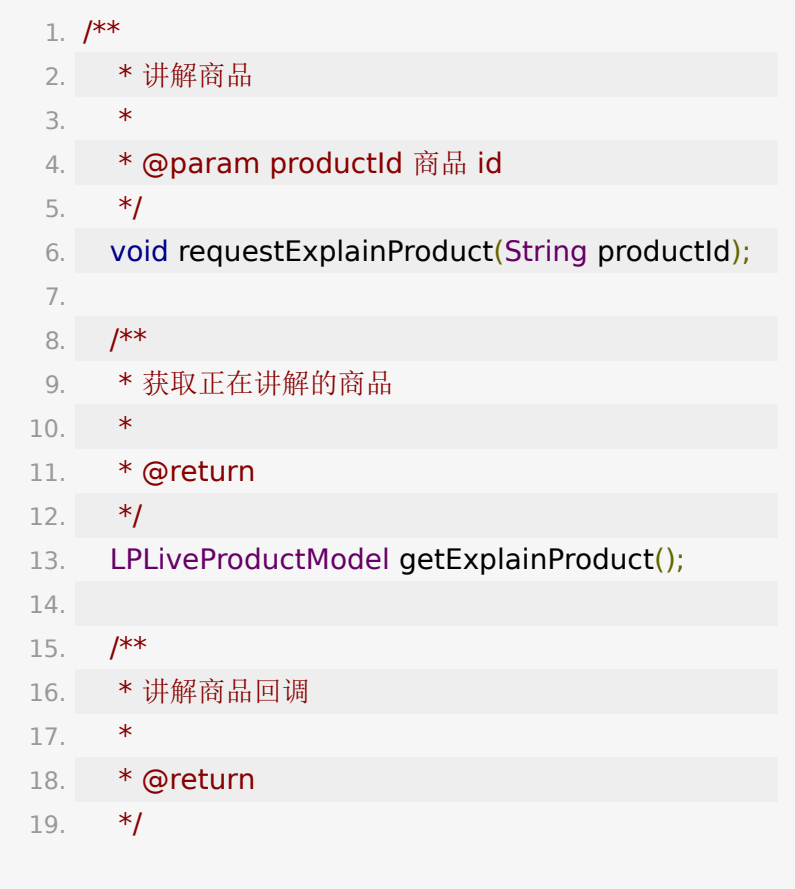

20. Observable<LPLiveProductModel> getObservableOfProductExplain();

## **2.4** 其它

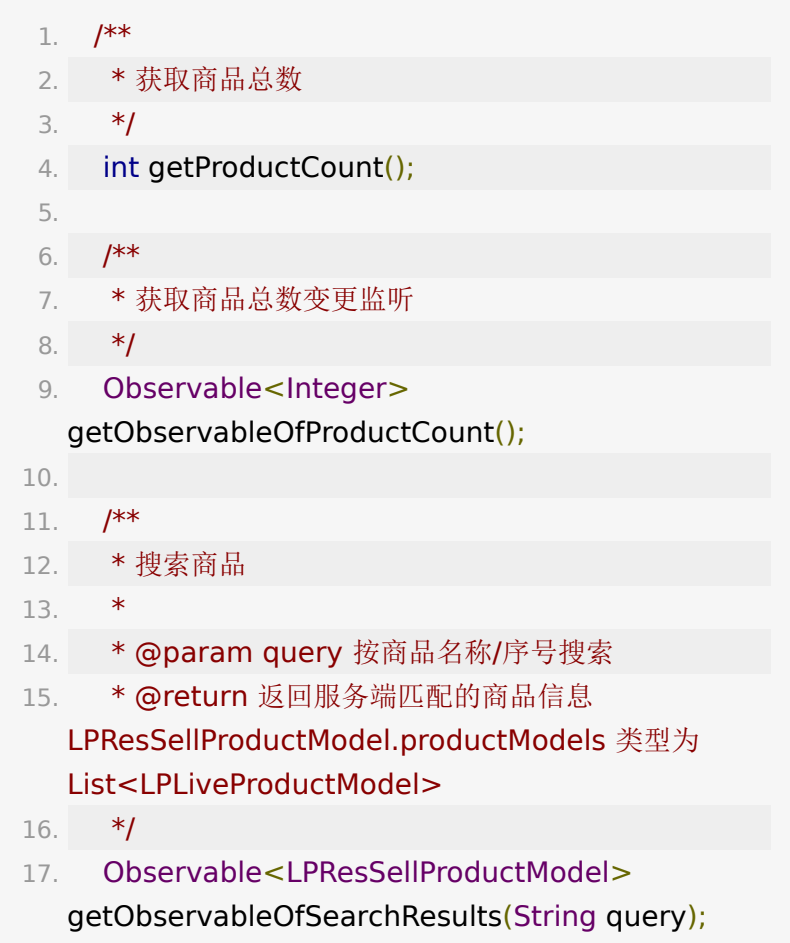

# **3.** 点赞

不同于其它班型的点赞,这里的点赞效果和抖音小红心类似。

1. /\*\*

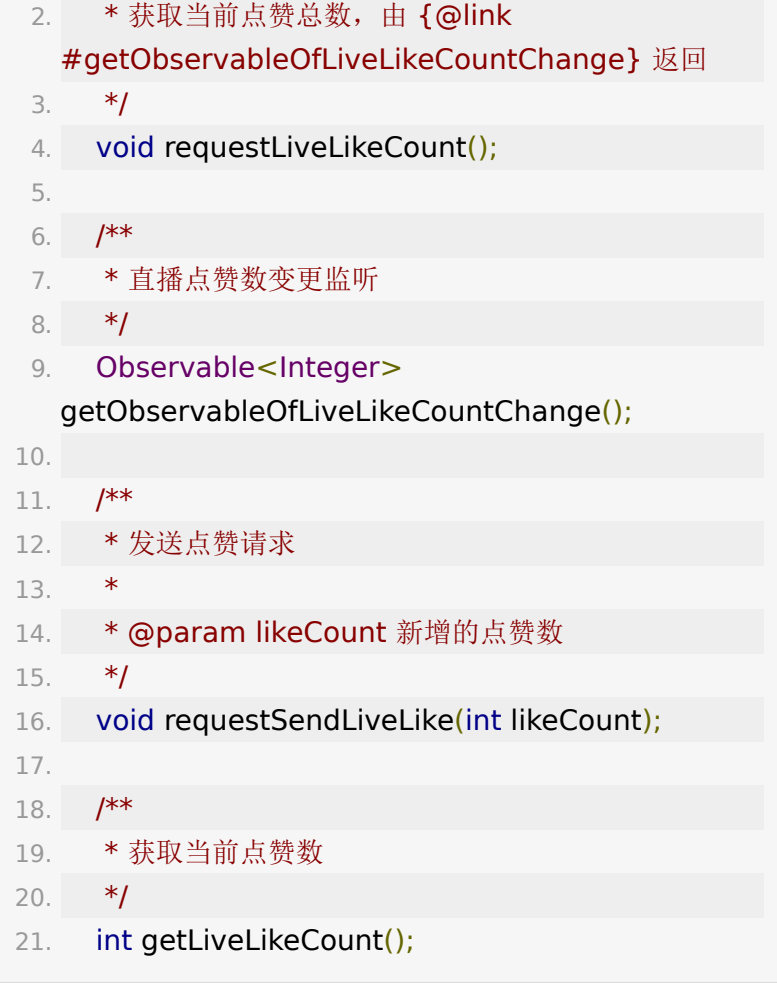

# **4.** 礼物打赏

## **4.1.** 获取打赏配置

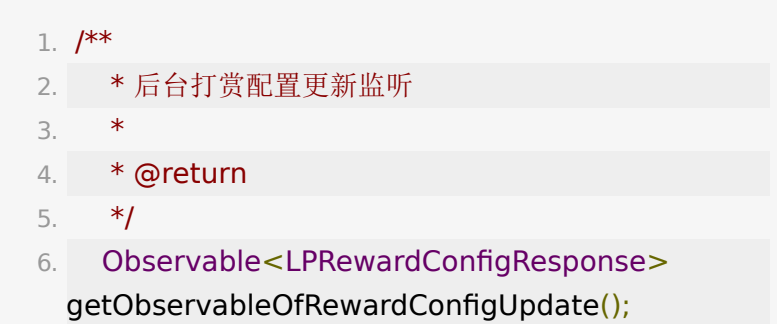

LPLiveRewardConfigModel说明:

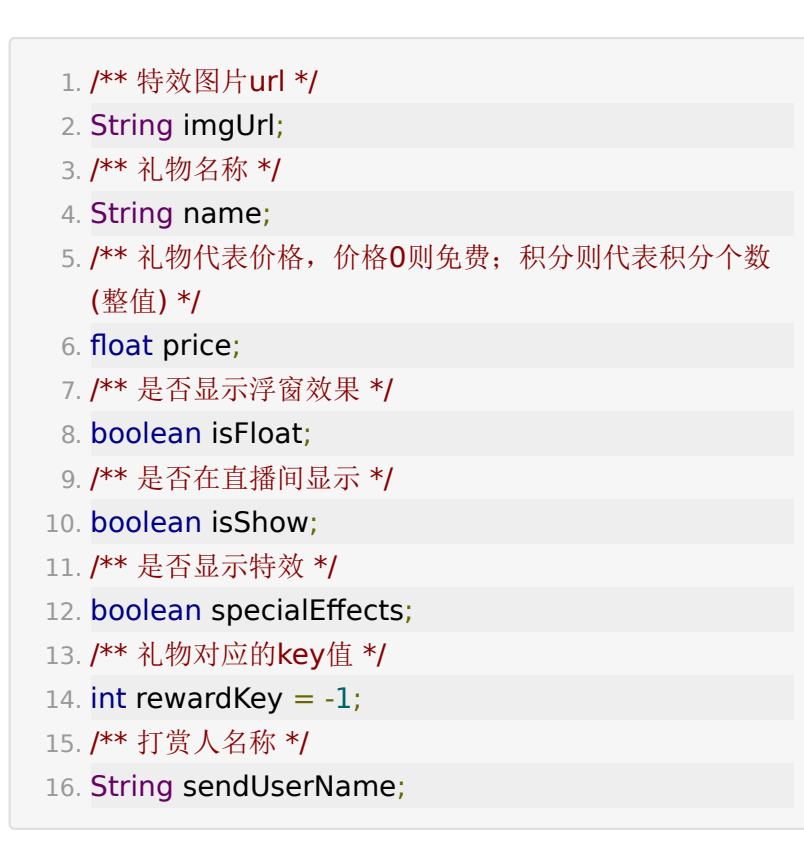

### **4.2.** 绑定手机号

传入当前手机号参数,请求获取短信验证码

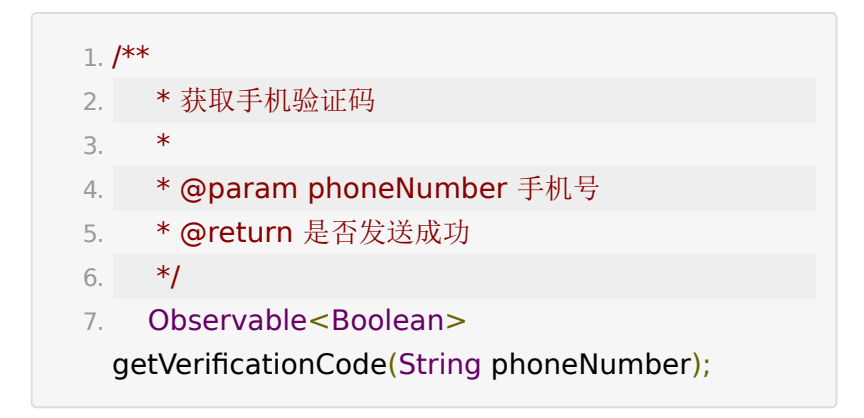

校验并绑定手机号,code为上一步短信发送的验证码,绑定成功 会返回**user\_token**

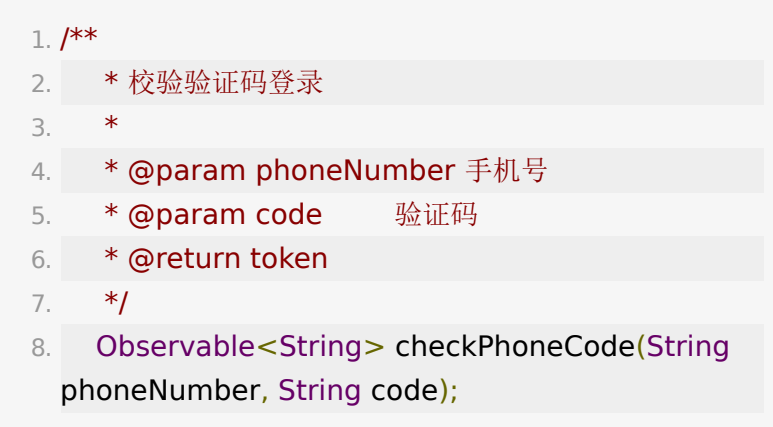

### **4.3.** 请求账户余额

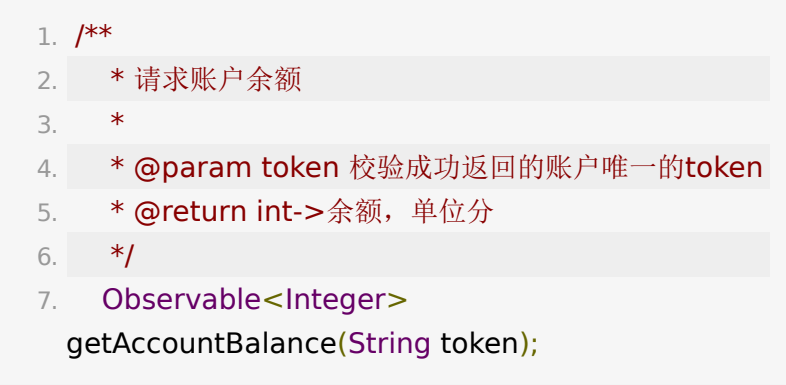

### **4.4.** 发起打赏

若发送免费礼物, 则直接使用如下api; 若发送付费礼物, 需要先 检查余额,若余额不足则需要进入充值流程。

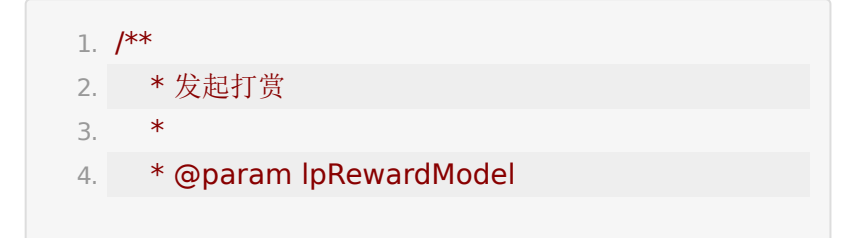

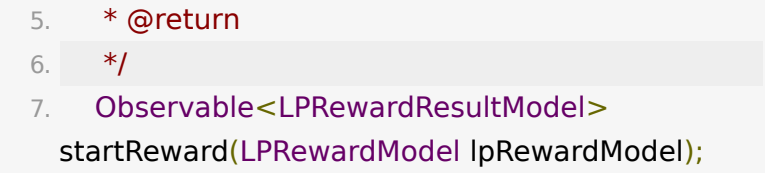

#### 发起打赏

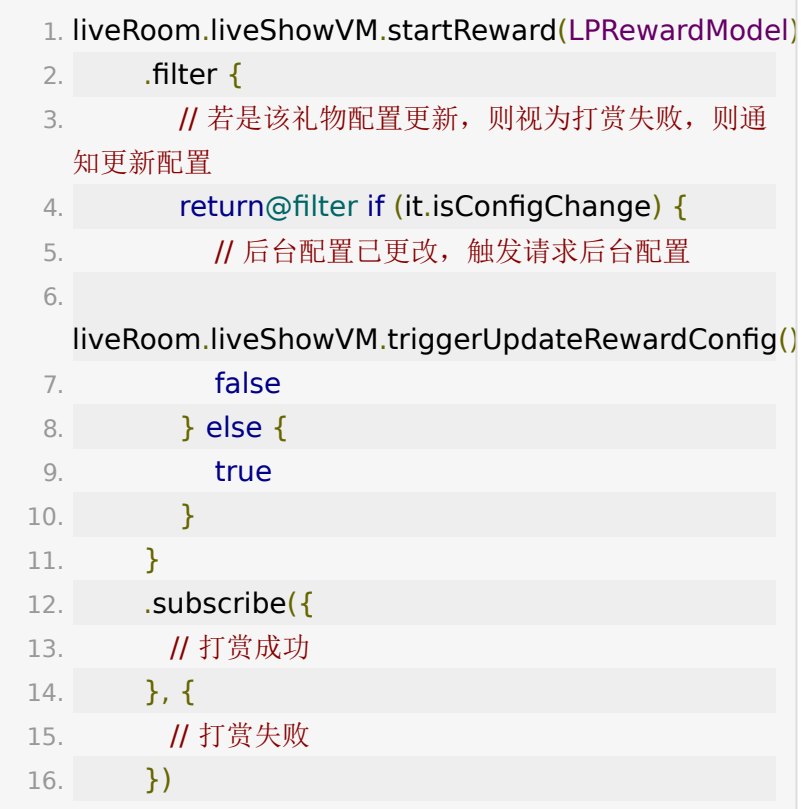

LPRewardModel说明:

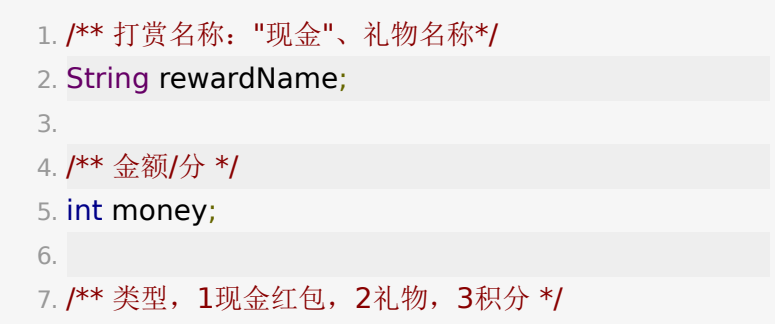

```
8. int type;
9.
10. /** 打赏图片效果, 和配置返回值一致 */
11. String customImg;
12.
13. /** 打赏特效, 默认0, 1为有特效, 和配置返回值一致 */
14. boolean specialEffects;
15.
16. /** 浮窗效果, 默认0, 1为有浮窗效果, 和配置返回值一
  致 */
17. boolean isFloat;
18.
19. /** money大于0时必传 */
20. String token;
```
打赏通知显示特效回调,回调中可以根据

LPLiveRewardConfigModel 的信息显示礼物特效。

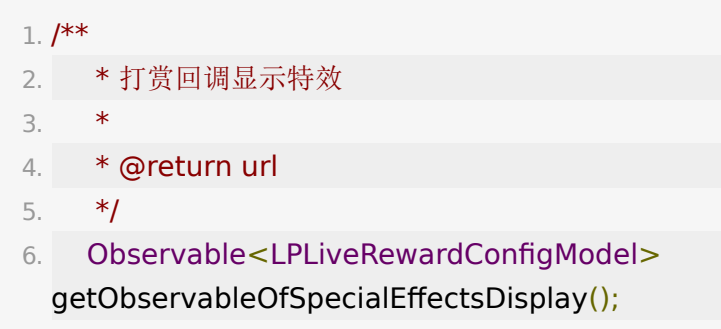

#### 打赏通知发送聊天消息回调

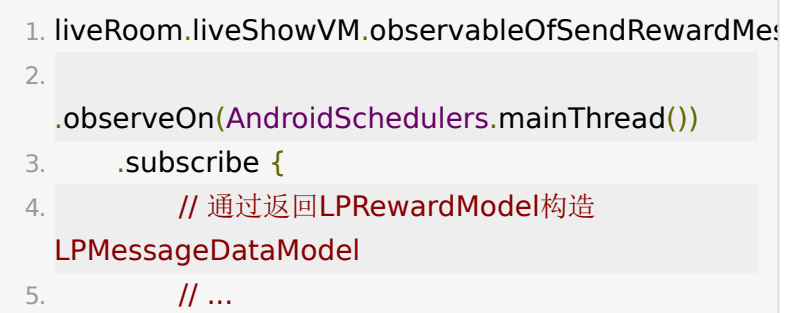

```
6. // 调用sendMessage发送打赏消息, 其中
 LPMessageDataModel中的isFloat字段表示是否显示
 浮窗效果
7. 
 routerViewModel.liveRoom.chatVM.sendMessage(m
   lpMessageDataModel)
8. }
```
# **5.** 充值

请求预支付相关参数,其中appId为集成端app的微信相关 appId, money的单位是分, token为手机号绑定时的 user\_token, 返回的参数为LPRechargeParamsModel

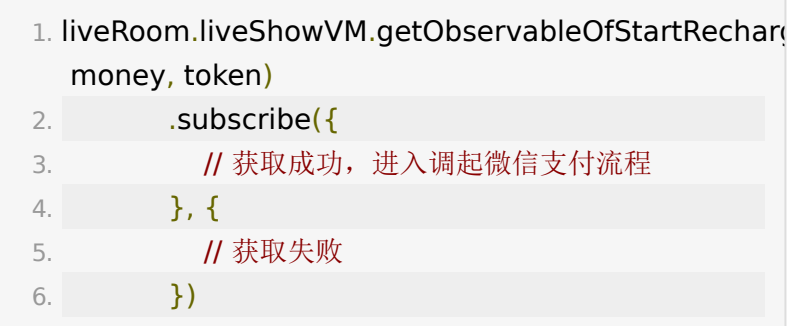

LPRechargeParamsModel说明:

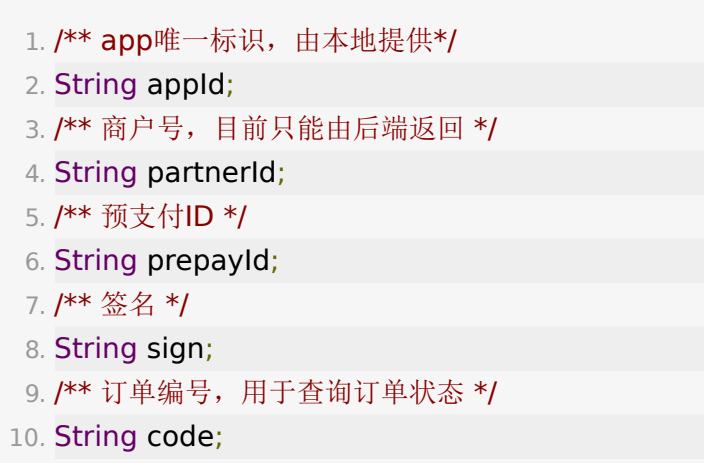

11.  $// \dots$ 

调起微信支付:直播带货模版中定义有标准的微信支付调起流程 实现接口WePayAPI, 可以实现该接口或继承微信支付流程基类 BaseWePayImpl实现自己的微信支付流程类

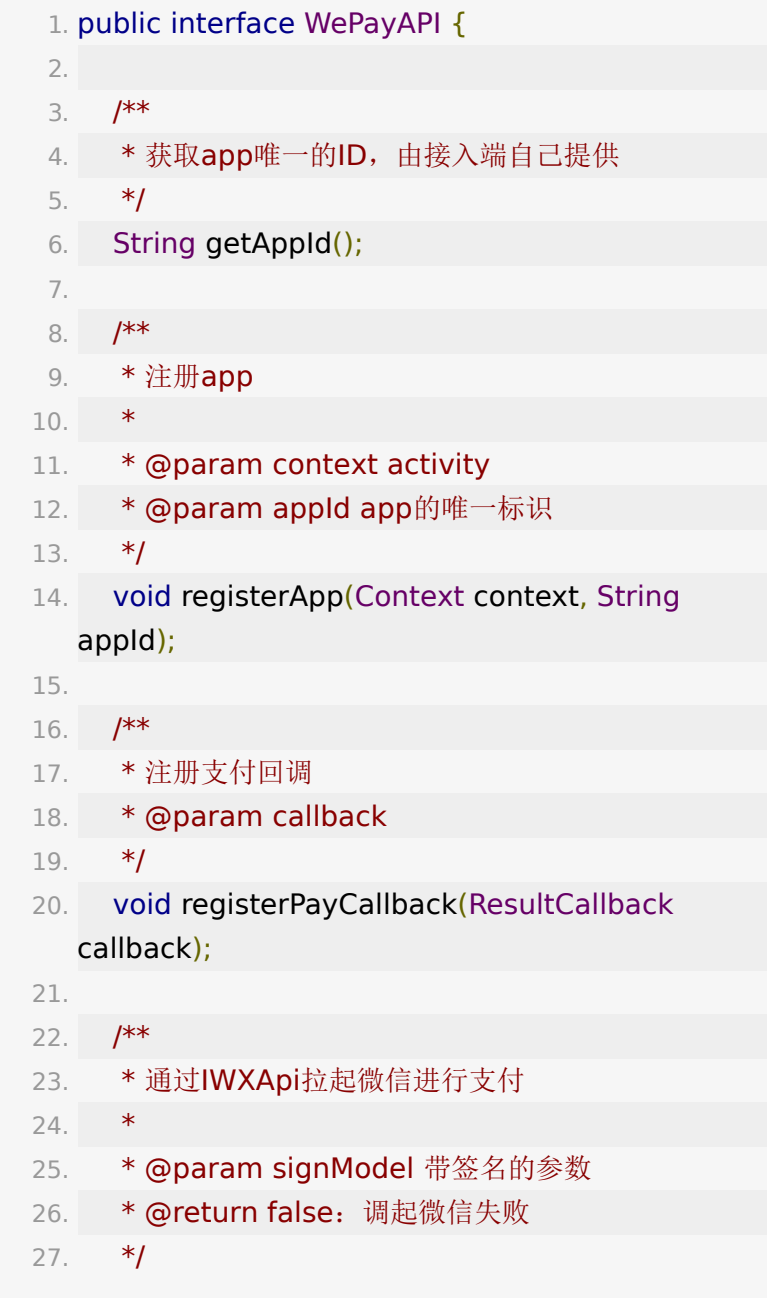

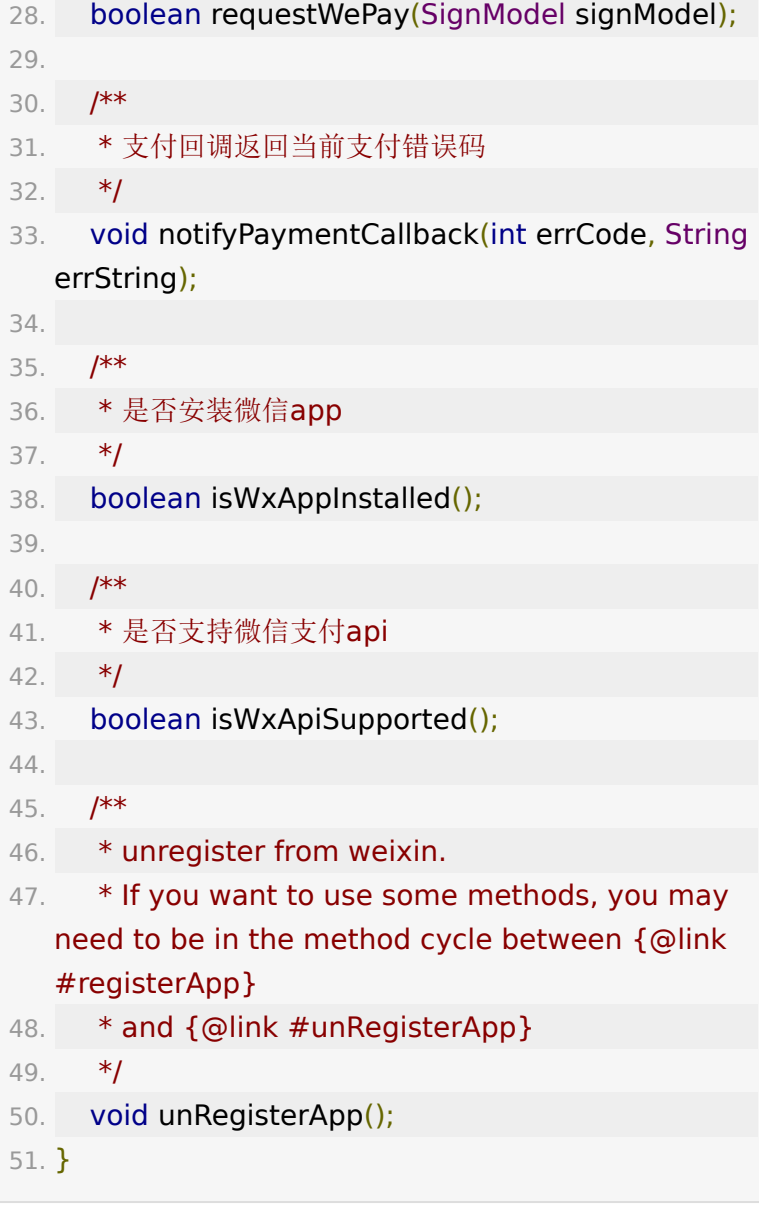

查询订单状态,其中code为预支付接口返回的code参数, token 为user\_token

- 1. liveRoom.liveShowVM.checkLastOrderStatus(code, token)
- 2. .subscribe ({

```
3. showToastMessage(if (it) "支付成功" else "支
 付失败") 
4. })
```
# **6.** 回调

### **6.1.** 商品回调

SDK 默认逻辑是打开外部浏览器显示商品页,如果客户自行设置 回调后将仅回调事件。

1. CallbackManager.getInstance().setShopProductCall

LPLiveShowRoomListener.LPShopProductCallback 定义 如下

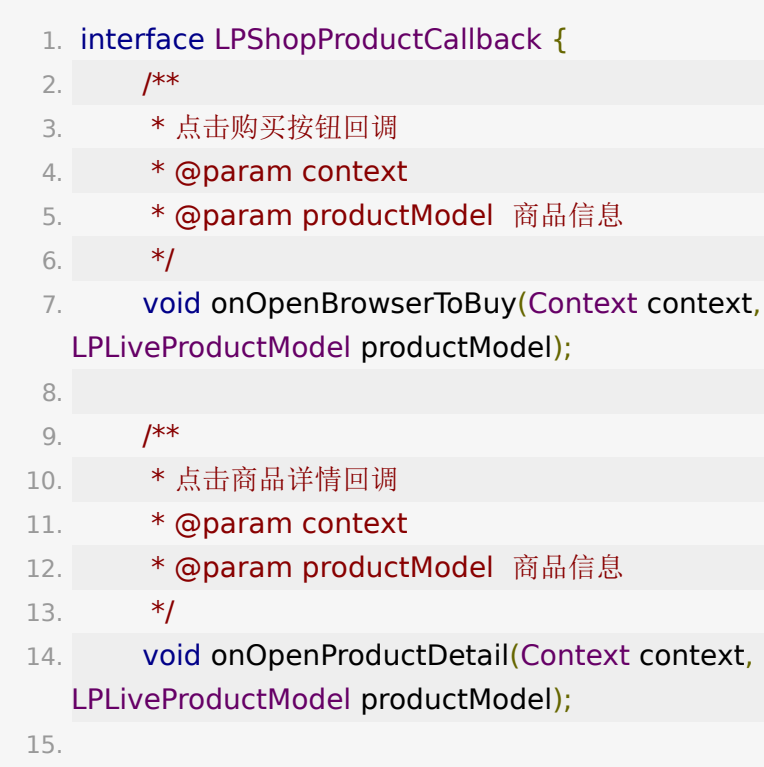

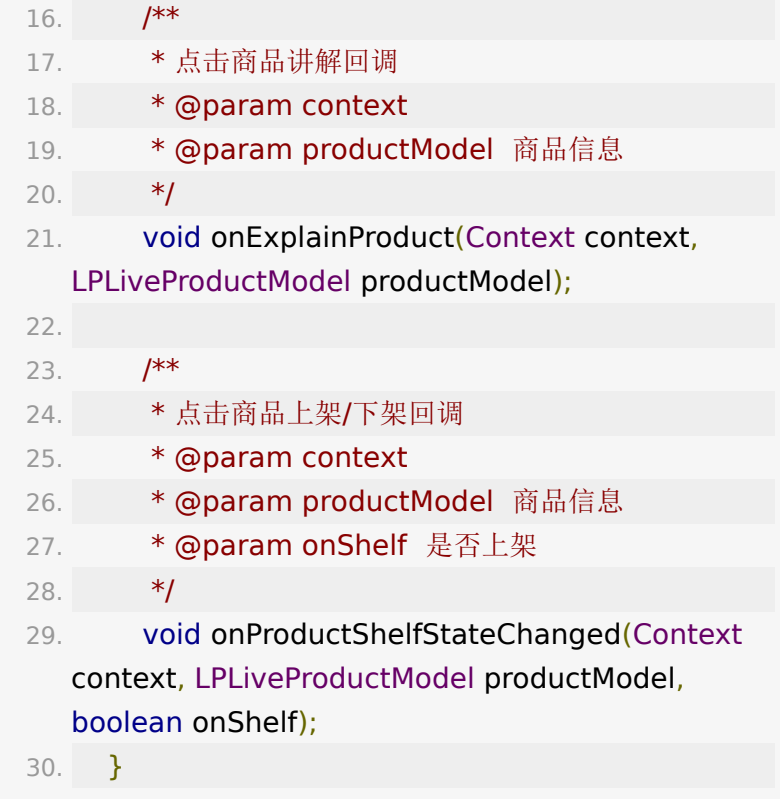

# **6.2.** 礼物回调

#### 点击礼物回调

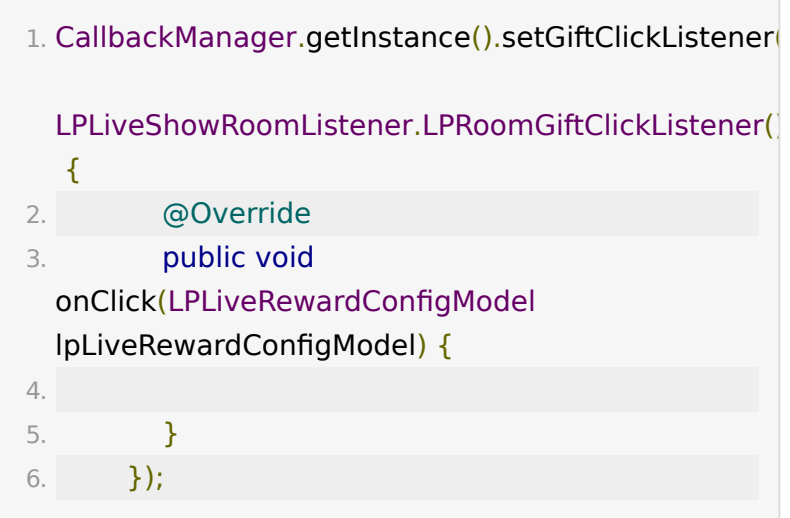

## **6.3.** 现金打赏回调

现金打赏回调

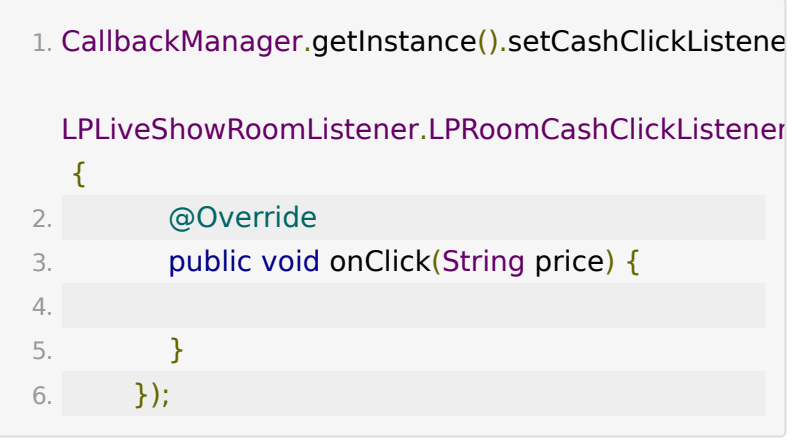

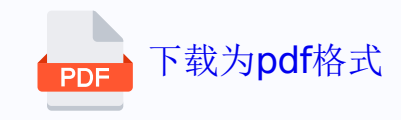